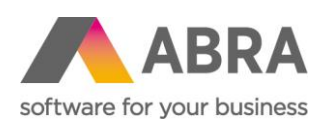

ABRA Software a.s. Jeremiášova 1422/7b 155 00 Praha 13

IČ 25097563 DIČ: CZ25097563 Zaps. v OR u Městského soudu v Praze, odd. B, vložka 4475

# ABRA E-SHOP

Aktuality

Aktualizováno 22. května 2024

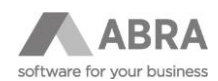

## **OBSAH**

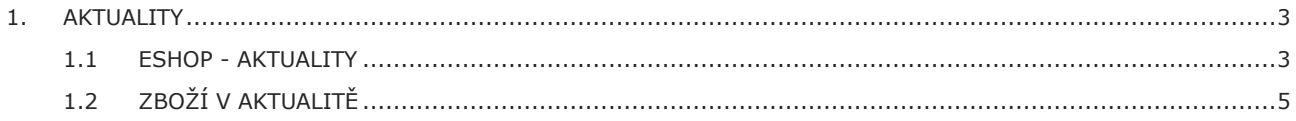

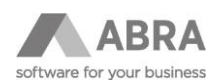

### <span id="page-2-0"></span>1. AKTUALITY

Na e-shopu je možnost přidávat aktuality. Pro vytvoření se využívá agenda **Eshop – Aktuality**.

#### **TIP**

<span id="page-2-1"></span>Nově od roku 2024 lze přidat i články přímo z e-shopu viz postup níže.

### 1.1 ESHOP - AKTUALITY

Postup přidání z ABRA Gen:

1) V agendě **Eshop – Aktuality** zvolíte funkci "Nový".

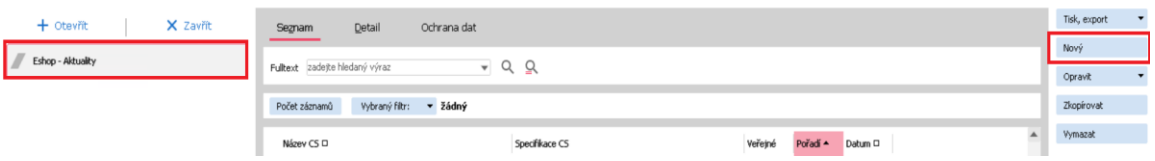

2) Vyplníte potřebné položky a zatrhnete položku "Zveřejnit" viz obrázek níže.

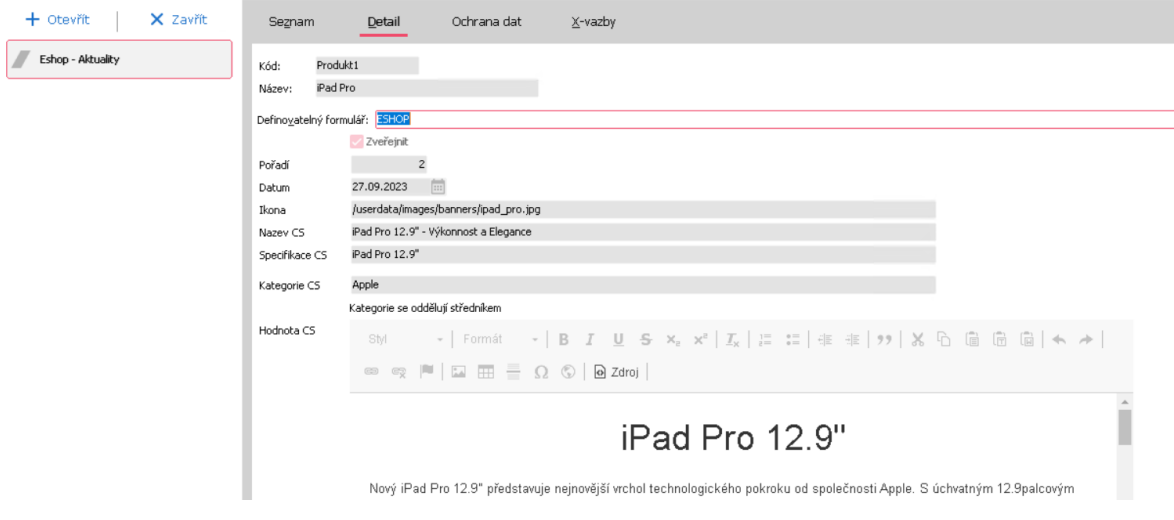

3) Uložíte.

Postup přidání z e-shopu:

- 1) Přihlaste se pod administrátorským účtem.
- 2) Klikněte na aktuality.
- 3) Rozbalte Vytvořit nový článek a zadejte údaje k aktualitě.
- 4) Potvrďte kliknutím na Vytvořit nový článek.

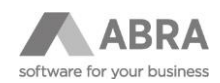

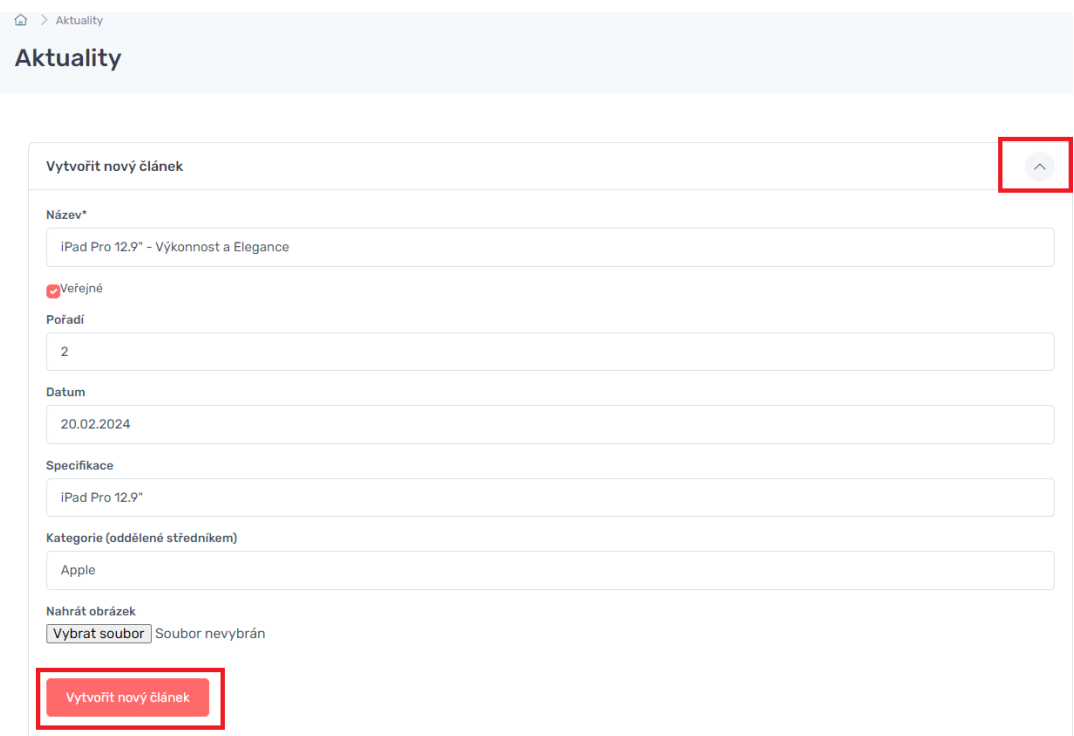

#### 5) Obsah článku následně upravíte přes tlačítko Editovat

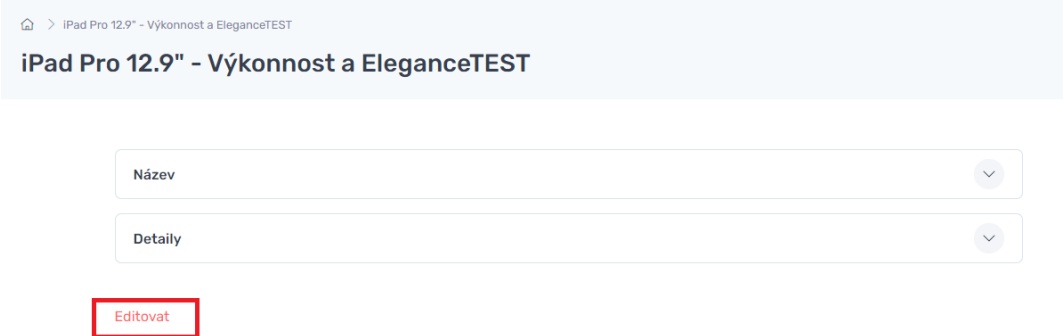

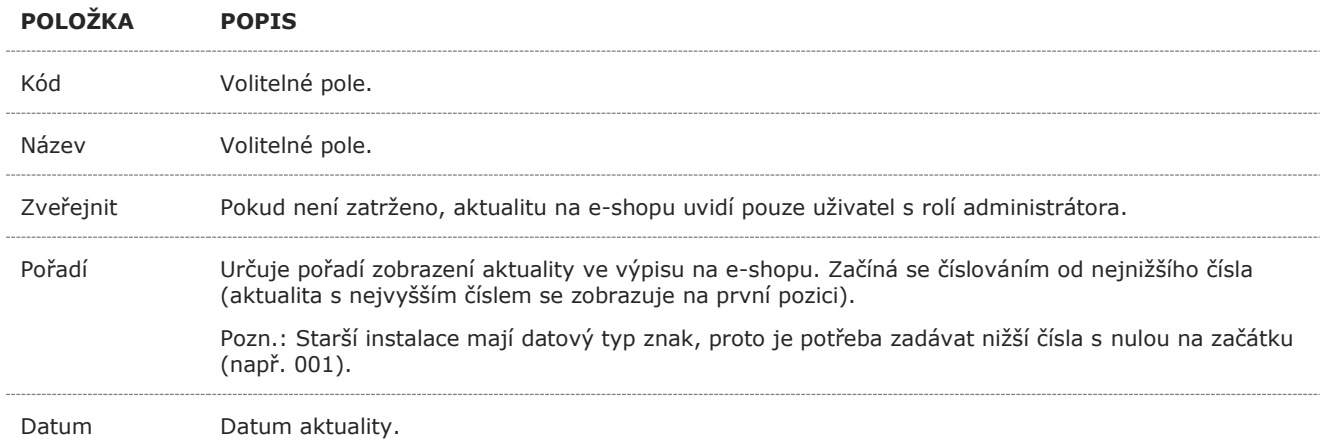

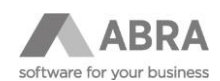

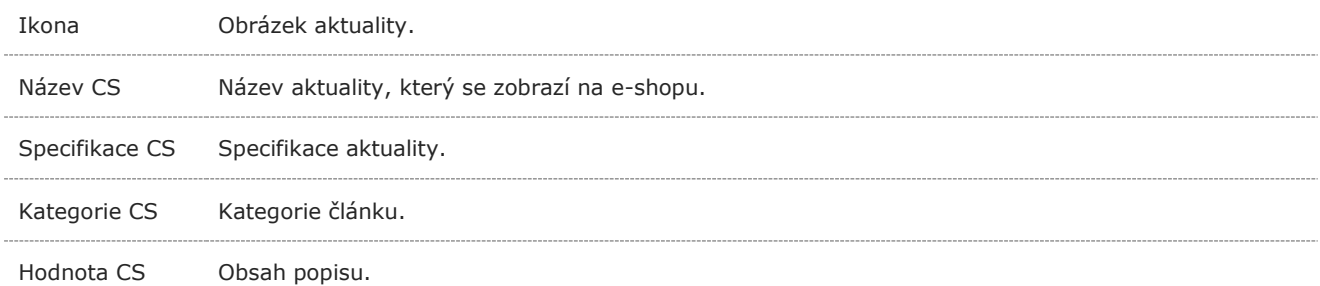

#### **TIP**

Popis aktuality lze na e-shopu měnit pomocí WYSIWYG editoru, pokud má uživatel roli administrátora. Přejděte na detail aktuality a zde uvidíte tlačítko Editovat.

## <span id="page-4-0"></span>1.2 ZBOŽÍ V AKTUALITĚ

Do aktuality je možné přidat produkty.

#### Postup:

- 1) Vyberete danou aktualitu.
- 2) Záložka "Detail".
- 3) V sekci "Zboží v aktualitě" zvolíte funkci "Nový".

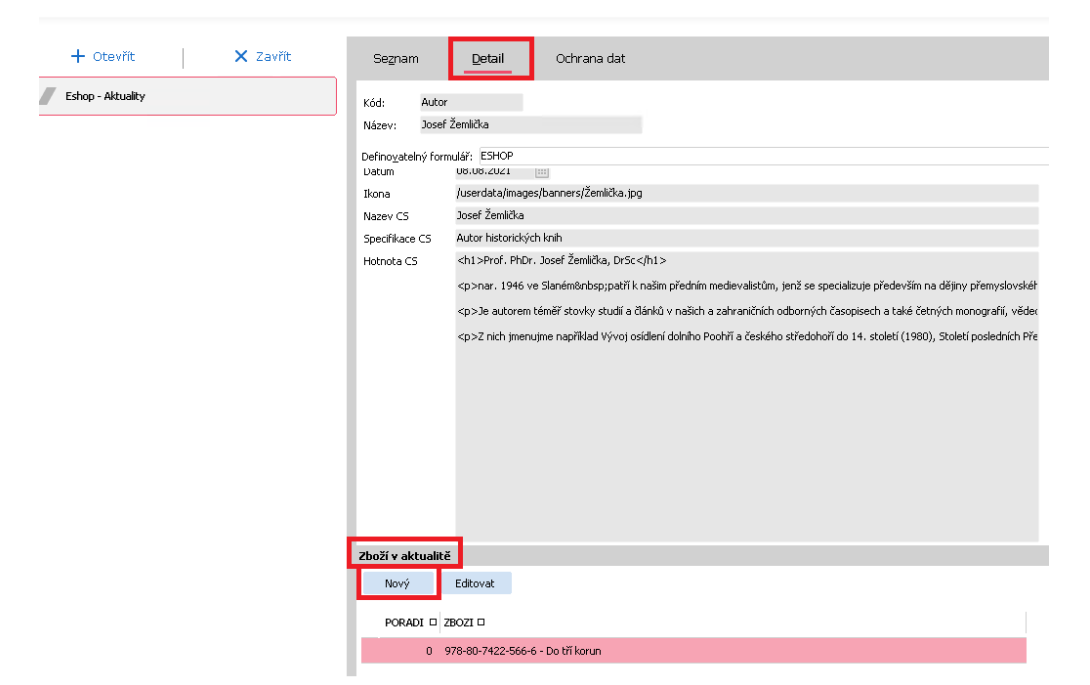

4) Otevře se agenda **Eshop – Zboží v Aktualitách**, kde vyberete danou skladovou kartu v příslušné položce.

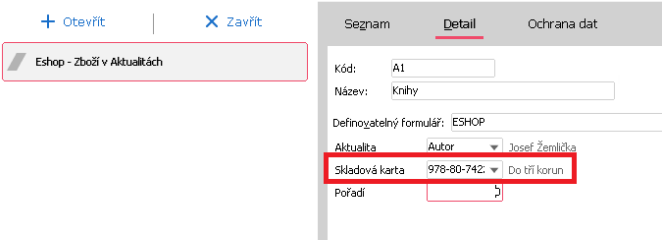

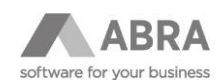

5) Uložíte. Produkt se poté zobrazí na e-shopu v souvisejících produktech.

#### Prof. PhDr. Josef Žemlička, DrSc

nar. 1946 ve Slaném patří k naším předním medievalistům, jenž se specializuje především na dějiny přemyslovského období od 10. do počátku 14. století, vznik měst, středověké osídlení a kolonizaci,<br>počásty a rozmach české š

Je autorem téměř stovky studií a článků v našich a zahraničních odborných časopisech a také četných monografií, vědeckých i populárněji zaměřených.

Z nich jmenujme například Vývoj osídlení dolního Poohří a českého středohoří do 14. století (1980), Století posledních Přemyslovců (1986, 1998), Zlatá bula sicilská (1987), Přemysl Otakar I. (1990),<br>Čechové, Němci a stát P

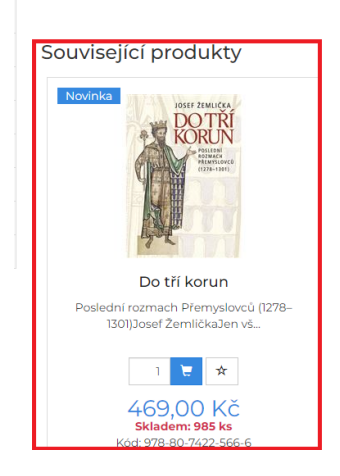

 $\left\langle \mathbf{A}\right\rangle$ 

#### **TIP**

V podagendě "Eshop - Zboží v Aktualitách" můžete v záložce "Seznam" dohledat všechny skladové karty, které jsou přiřazeny k aktualitám.